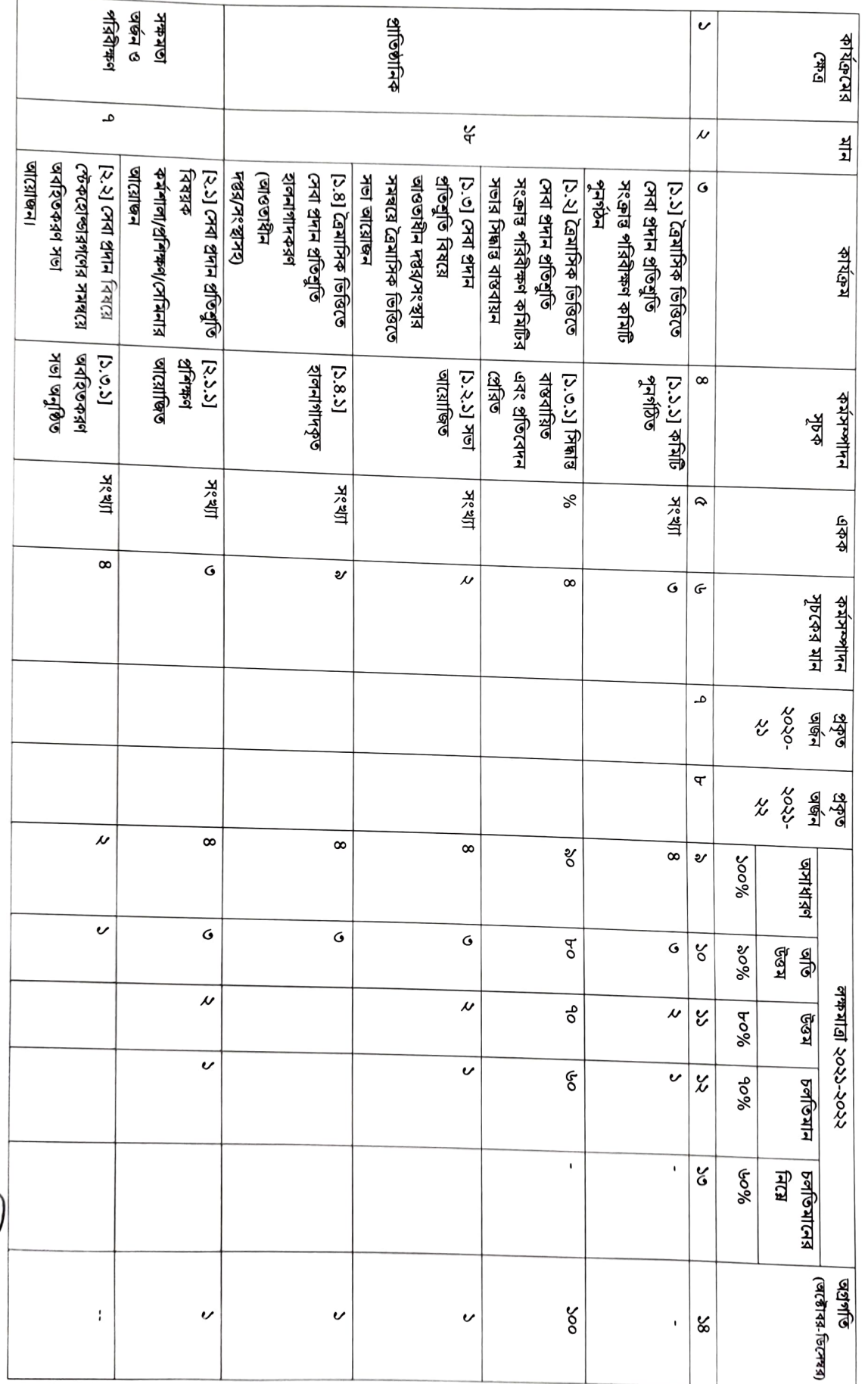

সেবা প্ৰদান প্ৰতিশ্ৰুতি বাস্তবায়ন কৰ্ম-পরিকল্পনা, ২০২২-২০২৩

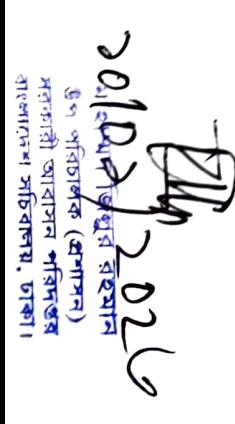